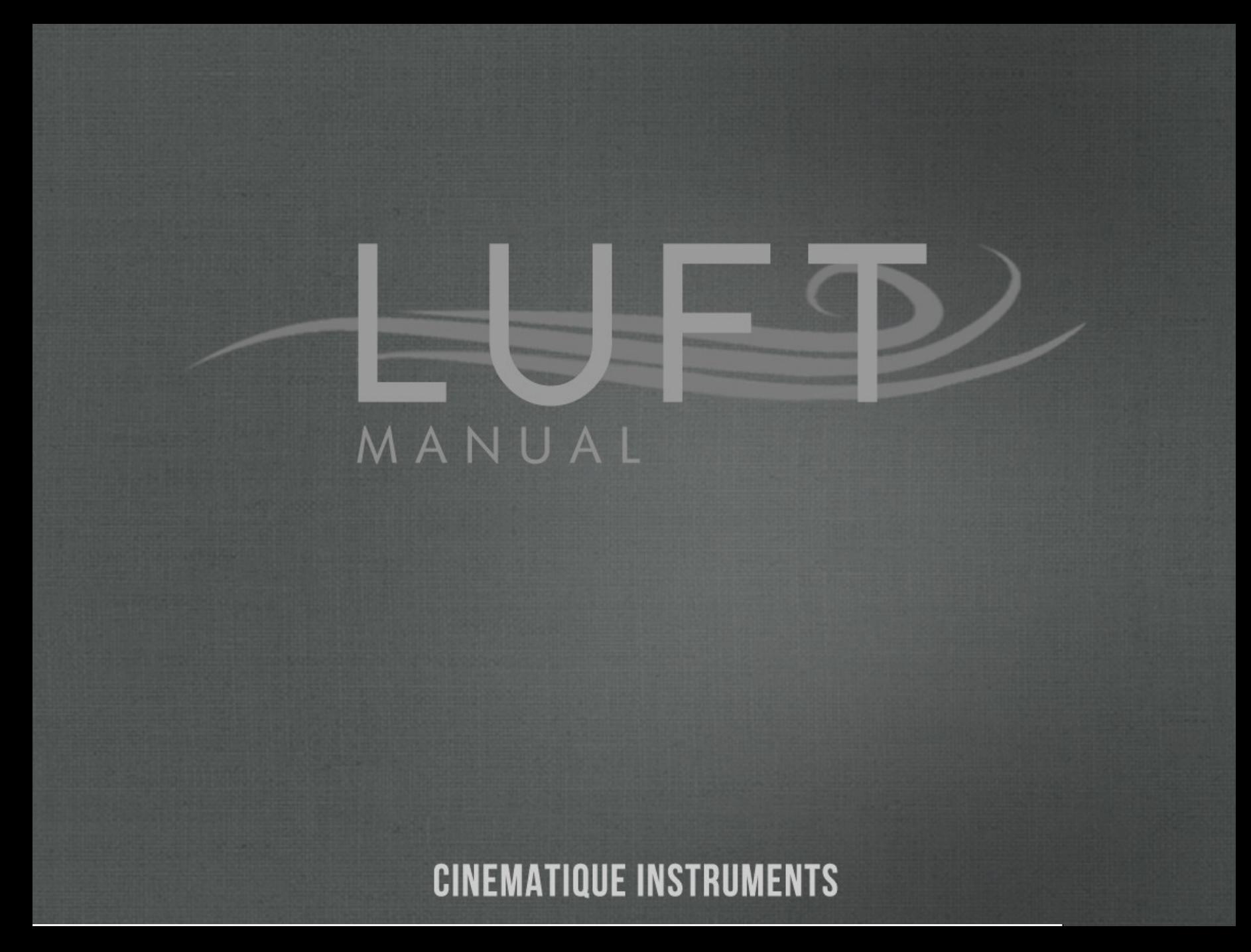

Thank you for choosing the Luft.

# **How to install?**

To install, unzip and drag the instrument folder to any hard drive. Launch Kontakt 5.6.8 or higher and load the .nki instruments. Please do not move any fle! By installing the product you accept the enclosed product license agreement. For any kind of questions please contact us at : support@cinematiqueinstruments.com

### **Luft**

We have never heard and played such an instrument before. It sounds very organic, very lively and above all very unique. It sounds like airflow, vibration and intimacy.

But if you take a closer look at Luft and see what the original sound sources are, with which Luft assembles its sound, it's not really surprising! Luft is based exclusively on simple aerophonic instruments. They are all instruments that produce their sound through a stream of air that flows through a vibrating reed and an orifice. Summarizing: Luft consists only of airflow instruments.

There are a total of 34 individual airflow instruments, which can be divided into 6 categories: Blower or pump organs, blown keyboards like harmonicas and melodicas, simple futes and a church organ with several individual stops. But there are also other, less common sounds like a water bottle, a hand pipe, a pipe - or a nose fute or a kazou.

## **The Engine**

Luft consists of two sound layers A and B. Each layer allows a limitless design of the sound. You can select one of the 34 sound sources, use the EQ section, modulators and distortions to customize the sound to your needs. Finally, mix the two "layers" together and manipulate the overall sound of Luft with the modwheel - there are five different ways available.

All in all, one can say that Luft has radiated a very lush warm quality - very organic and vivid and wonderfully suited to create vibrating and pulsating background pads and distinctive and unique melody sounds to your music.

And with over 50 presets Luft provides, you have instantly a lot of sound variations. You can see and hear all the possibilities and the wide range of sound Luft has to offer.

# SOUND SOURCES

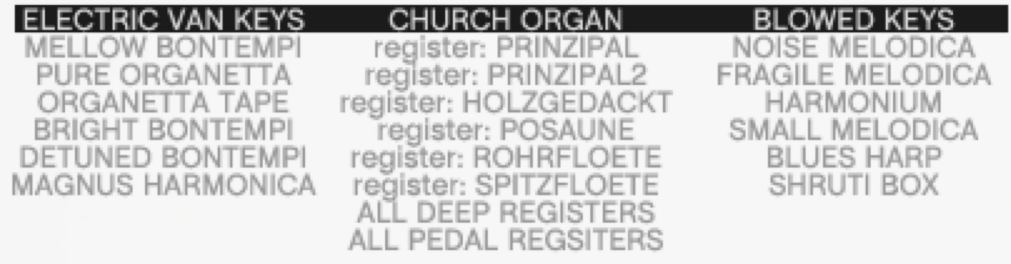

#### **FLUTES**

**MELLOW RECORDER** ALTO RECORDER TAPE **BIRD FLUTE PAN FLUTE FLUTE FLUTE TAPE** REGULAR RECORDER **NOSE FLUTE OCARINA FARGILE ORCH FLUTE** 

#### **HUMAN & MISC**

**HAND WHISTLE** POOR WHISTLING KAZOU **WATER BOTTLE** 

**CINEMATIQUE INSTRUMENTS** 

**COLOR STATE AND IN 1979** 

# **Main Page**

This the main page of Luft. You can see both layers/ slots A and B and all corresponing tools for shaping the sound to your own requirements. All controls apply to both slots equally.

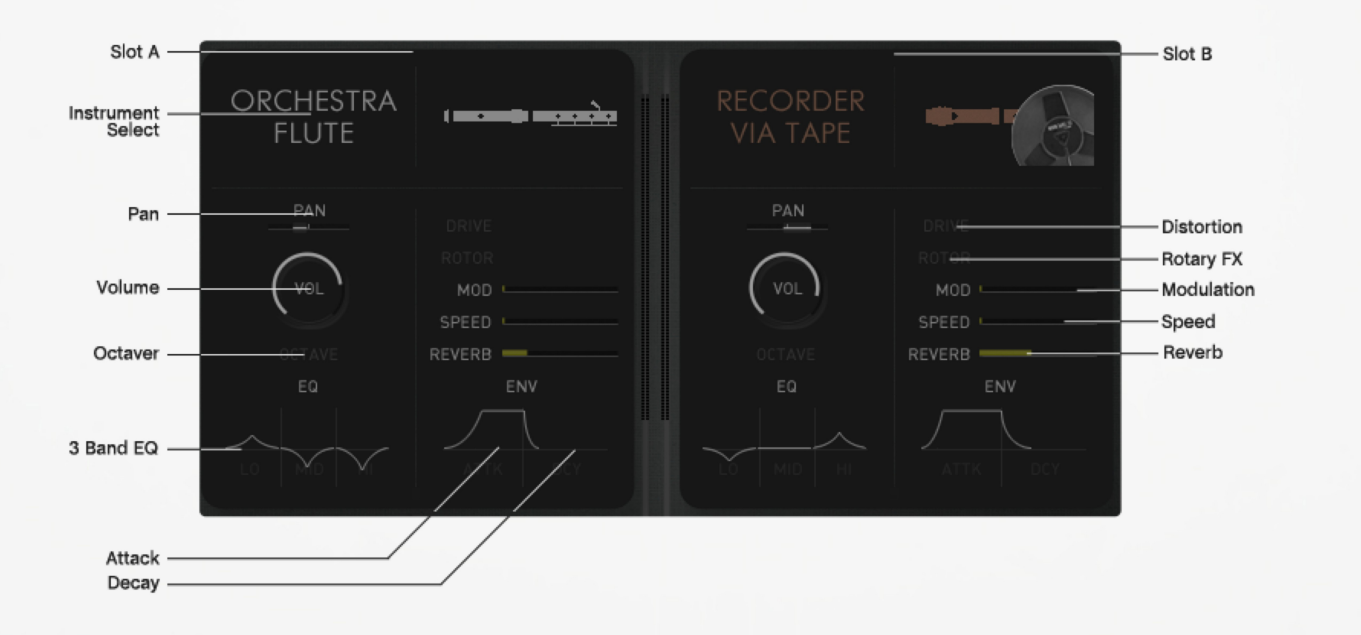

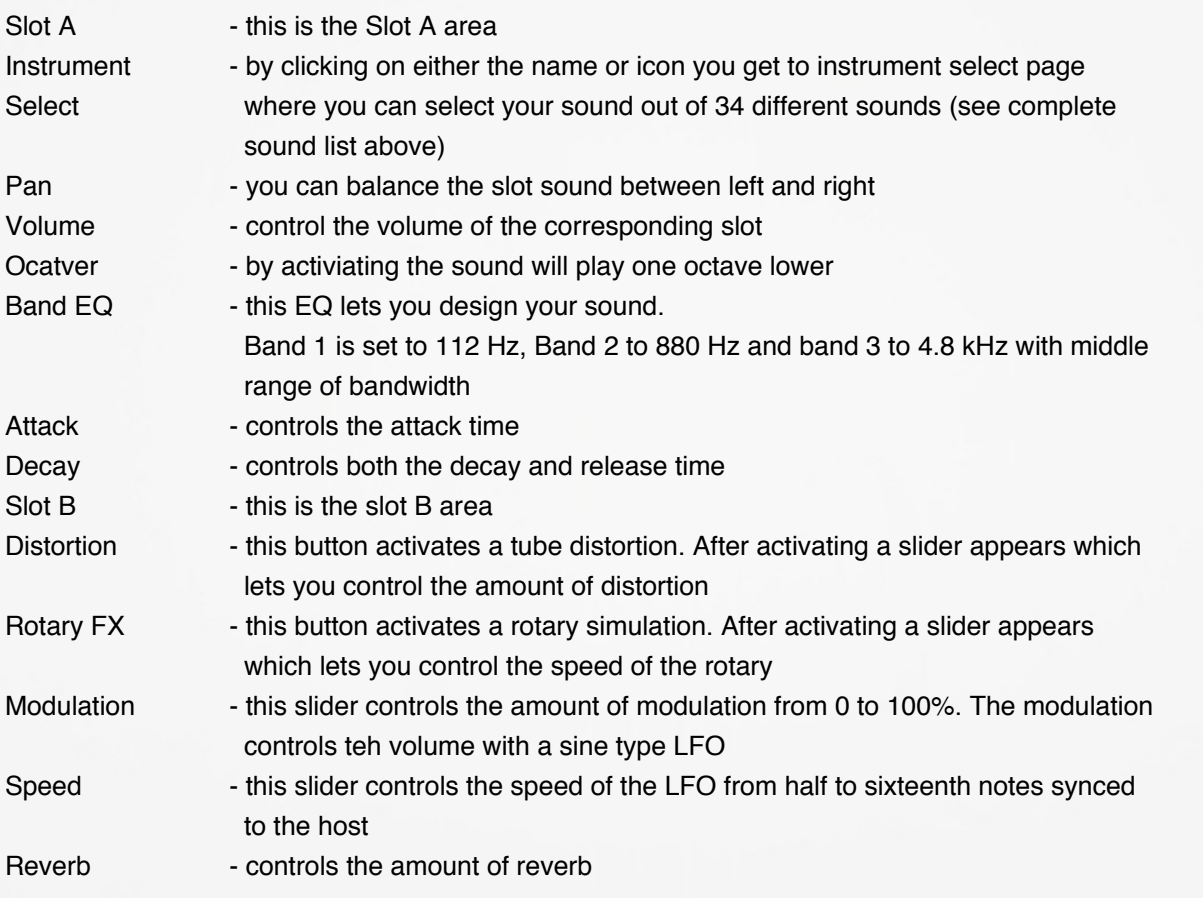

# **The Bottom Line**

This is the bottom line of Luft whoch controls all the global paramaters.

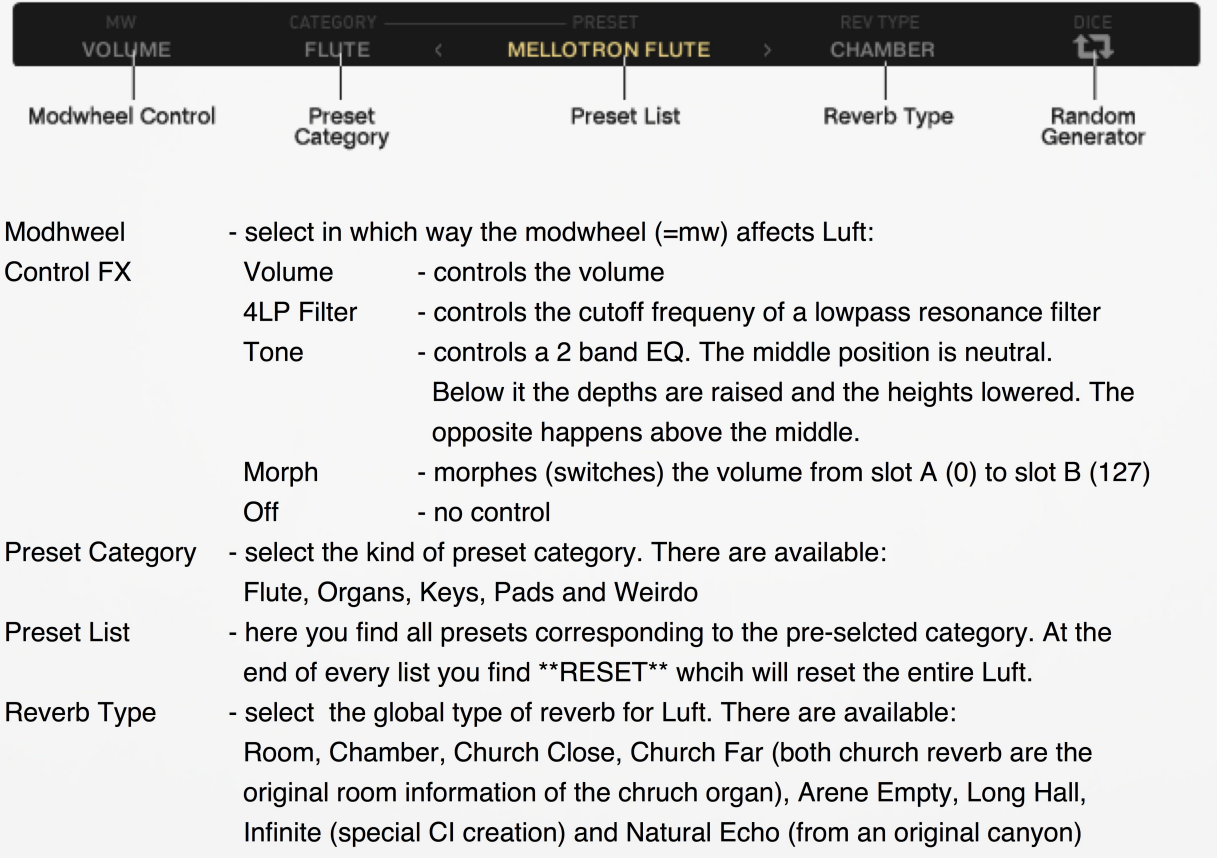

Random Gen. - by clicking ALL paramters of Luft will be randomly set. Intersting as always :)

### **The Sound Menu**

This is the view of the sound menu in whch you can select your sound source. There are no further descriptions here, because in our opinion all points are selfexplanatory.

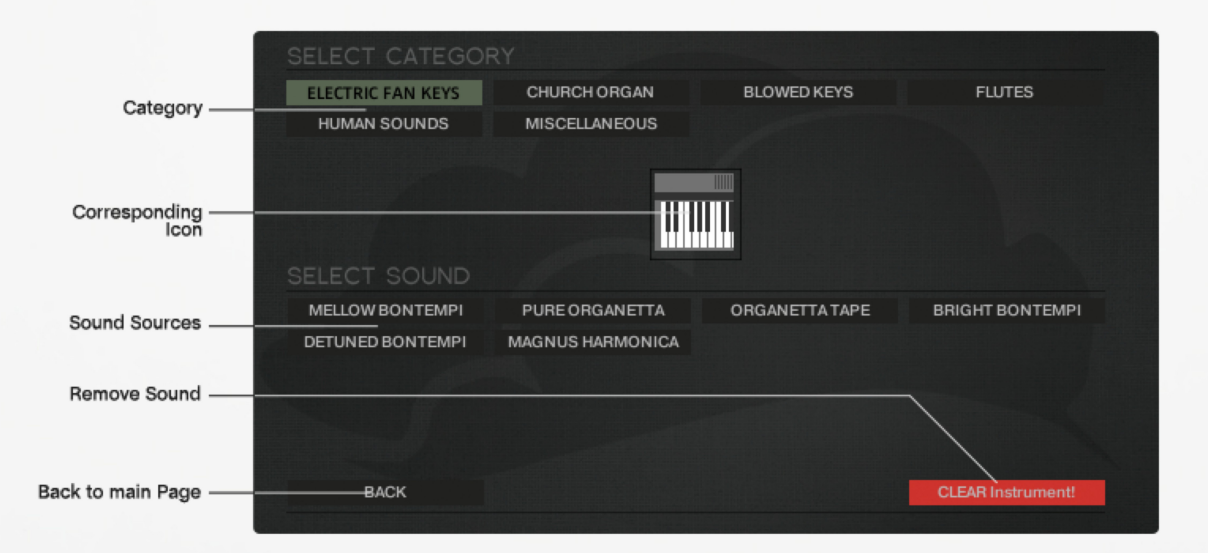

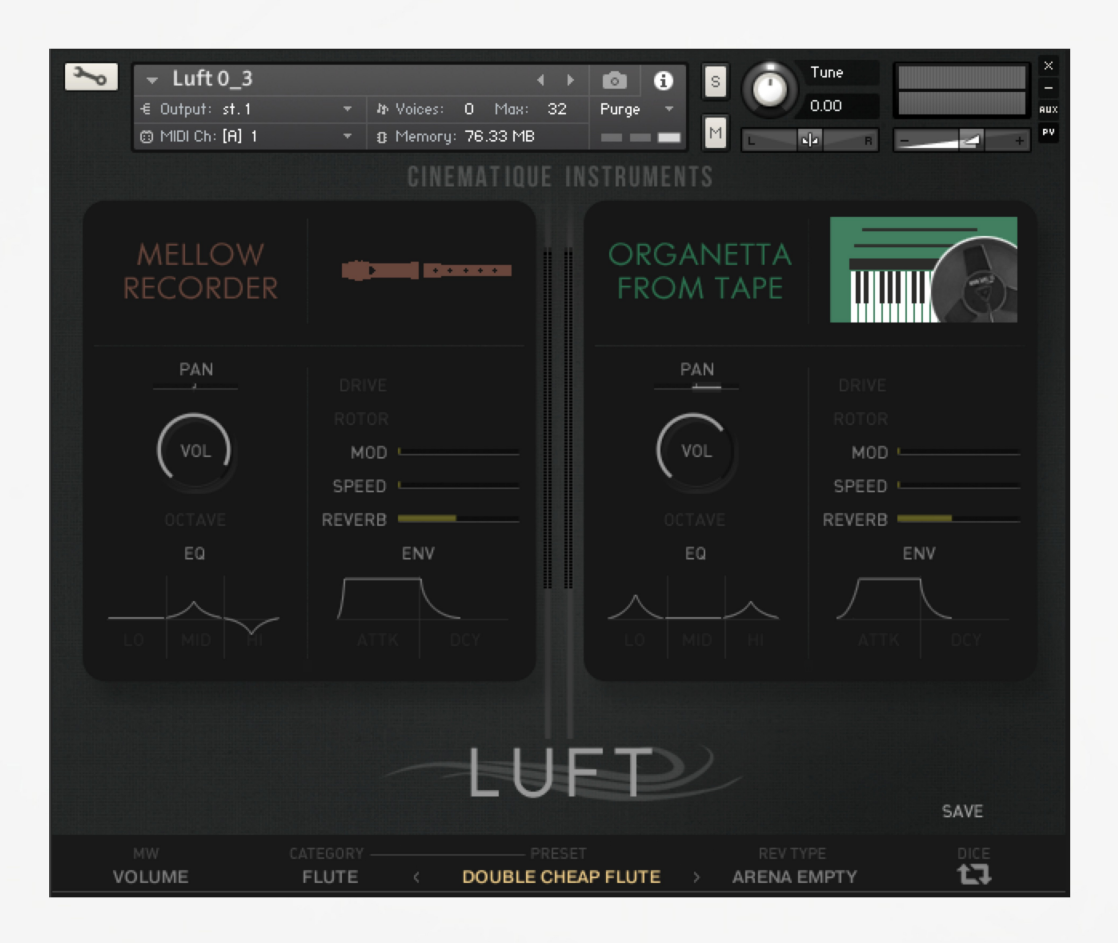

Copyright © August, 2018 by Cinematique Instruments, Cologne, Germany